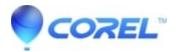

## Why can't I edit image metadata in AfterShot?

• AfterShot

## Symptoms:

In AfterShot, image metadata cannot be edited, even if fields such as Subject, or Creator are added to the Metadata viewer.

## Cause:

AfterShot (as opposed to AfterShot Pro) is not able to edit metadata.

## **Resolution:**

If editing image metadata is essential to one's workflow, Corel recommends upgrading to <u>AfterShot Pro</u>. Click in the lower left corner of AfterShot to upgrade to AfterShot Pro.

© 1985-2024 Corel. All rights reserved.